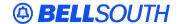

# **BellSouth Interconnection Services**

675 West Peachtree Street Atlanta, Georgia 30375

# Carrier Notification SN91083933

Date: December 29, 2003

To: Competitive Local Exchange Carriers (CLEC)

Subject: CLECs – (Documentation/Guides) - Update to the BellSouth Local Ordering Handbook

(LOH) Version 13.0d for Telecommunications Industry Forum 9 (TCIF 9) Release 13.0

This is to advise that BellSouth has identified the following documentation defects in the LOH Version **13.0d** for TCIF 9 Release 13.0.

| CCP<br>Number | Description Of The Change                                                                                                    |
|---------------|----------------------------------------------------------------------------------------------------|
| 1527          | Added the CABS CSR Query and Response to the Pre-Order 13.0e LOH, in the TAG/LENS                                                                                                    |
|               | Updated SPEC field Conditional Note for 13.0 to read:                                                                                                    |
| 1528          | Note 1: Required when ordering REQTYP A Unbundled Dark Fiber (UDF) as an Ordinarily Combined UNE Combination.                                                                                                    |
| 1624          | Corrected the BLDG field on the Pre-Order PCSRR in the 13.0 LOH. Change from 9 A/N to 10 A/N.                                                                                                    |
| 1625          | Corrected the Pre-Order EDI Parsed CSR Query field named "TXTYP". Changed field from Optional to Required.                                                                                                    |
| 1629          | Corrected LOH Data Dictionary: Added "N" to manual data characteristics, so that when the listed number is not known, and will be assigned by the LCSC, the customer can still order a listing for the new telephone number. |
| 1631          | Changed Bookmarks in the EDI business rules section, in order to match<br>the table headings, done the same way that the bookmarks are<br>formatted for the TAG business rules. (One bookmark per table heading)             |

Please refer to the attachments for specific details of the changes listed above.

These changes will be reflected in the next update of the TCIF9 Release 13.0/LOH Version **13.0e** scheduled to be posted February 9, 2004.

A summary of all changes within this document will be listed in the **Summary of Changes Section**.

This update can be found on the BellSouth Interconnection Services' Web site in the Customer Guides Section at:

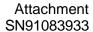

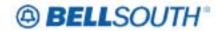

# http://www.interconnection.bellsouth.com/guides/html/leo.html

Please contact your BellSouth Local Support Manager with any questions.

Sincerely,

## ORIGINAL SIGNED BY BETH SHIROISHI FOR JERRY HENDRIX

Jerry Hendrix – Assistant Vice President BellSouth Interconnection Services

Attachments

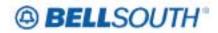

# **CCP 1527 Attachment Listed Below**

# 13.0 PRE-ORDER BUSINESS RULES INSERT IN THE TAG/LENS BUSINESS RULES AFTER THE

"PARSED CUSTOMER RECORD RESPONSE (PCSRR) FOR WIRELESS TYPE 1 BLOCK ACCOUNTS" Response

# **CABS Customer Service Record Query**

|       | CABS Customer Service Record Query |        |                |    |              |       |                                                                                               |                 |  |  |
|-------|------------------------------------|--------|----------------|----|--------------|-------|-----------------------------------------------------------------------------------------------|-----------------|--|--|
|       | Input from CLEC                    |        |                |    |              |       |                                                                                               |                 |  |  |
|       | Field Na                           | ames   |                |    |              | 1     | Usage                                                                                         |                 |  |  |
| BST   | LSOG<br>4                          | LSOG 6 | Field<br>Lengt | th | Char<br>Type | R/C/O | Business<br>Rules                                                                             | Valid<br>Values |  |  |
| TXNUM | INQ-<br>NUM                        | TXNUM  | Up to 16       | ,  | A/N          | R     | Transaction<br>Number                                                                         |                 |  |  |
|       |                                    |        |                |    |              |       | Identifies the customer provided tracking number to link the inquiry with the response.       |                 |  |  |
| ECCKT | CKT-<br>ID                         | ECCKT  | Up to<br>41    | )  | A/N          | R     | Exchange<br>Company<br>Circuit ID<br>Identifies a<br>provider's<br>circuit<br>identification. |                 |  |  |

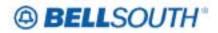

|     | CABS Customer Service Record Query |        |               |  |              |       |                                                                                                    |                 |  |  |
|-----|------------------------------------|--------|---------------|--|--------------|-------|----------------------------------------------------------------------------------------------------|-----------------|--|--|
|     | Input from CLEC                    |        |               |  |              |       |                                                                                                    |                 |  |  |
|     | Field Na                           | ames   |               |  |              | 1     | Usage                                                                                                    |                 |  |  |
| BST | LSOG<br>4                          | LSOG 6 | Field<br>Leng |  | Char<br>Type | R/C/O | Business<br>Rules                                                                                                    | Valid<br>Values |  |  |
| AN  | AN                                 | AN     | Up to 20      |  | A/N          | R     | Account<br>Number<br>Identifies the<br>customer<br>Billing<br>account<br>number<br>where the<br>ECCKT is<br>located in<br>cabs. |                 |  |  |

# **CABS Customer Service Record Response**

|        | CABS Customer Service Record Response |        |                 |              |                                                                                                    |                 |  |  |  |  |
|--------|---------------------------------------|--------|-----------------|--------------|----------------------------------------------------------------------------------------------------|-----------------|--|--|--|--|
|        | Response to the CLEC                  |        |                 |              |                                                                                                    |                 |  |  |  |  |
|        | Field Na                              | mes    |                 |              | Usage                                                                                                    |                 |  |  |  |  |
| BST    | LSOG 4                                | LSOG 6 | Field<br>Length | Char<br>Type | Business<br>Rules                                                                                           | Valid<br>Values |  |  |  |  |
| TXNUM  | INQ-NUM                               | TXNUM  | Up to 16        | A/N          | Transaction Number  Identifies the customer provided tracking number to link the inquiry with the response. |                 |  |  |  |  |
| MSG-ID | MSG-ID                                | MSG-ID | Up to 14        | A/N          | Message ID This field contains the Cabs                                                                     |                 |  |  |  |  |

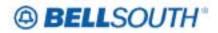

|                     | CABS Customer Service Record Response |                     |                 |              |                                                                                                    |                 |  |  |  |
|---------------------|---------------------------------------|---------------------|-----------------|--------------|----------------------------------------------------------------------------------------------------|-----------------|--|--|--|
|                     |                                       | Response t          | o the CLI       | EC           |                                                                                                    |                 |  |  |  |
|                     | Field Nan                             | Usage               |                 |              |                                                                                                    |                 |  |  |  |
| BST                 | LSOG 4                                | LSOG 6              | Field<br>Length | Char<br>Type | Business<br>Rules                                                                                                    | Valid<br>Values |  |  |  |
|                     |                                       |                     |                 |              | Customer Record Message ID for the condition encountered as a result of inquiry processing.                                             |                 |  |  |  |
| MSG-TEXT            | MSG-TEXT                              | MSG-TEXT            | Up to 264       | A/N          | Message Text This field contains the Cabs Customer Record Message Text, corresponding to the MSG- ID, pertaining to the inquiry output. |                 |  |  |  |
| TRACKING-<br>NUMBER | TRACKING-<br>NUMBER                   | TRACKING-<br>NUMBER | 16              | A/N          | Response Tracking Number Uniquely identifies the response to each Cabs CSR requested.                                                   |                 |  |  |  |
| RESPONSE-<br>DATE   | RESPONSE-<br>DATE                     | RESPONSE-<br>DATE   | 8               | N            | Response Date The date the system responded to the CABS                                                                                 |                 |  |  |  |

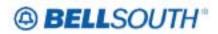

|                      | CABS Customer Service Record Response |                   |        |      |                                                                               |                 |  |  |  |
|----------------------|---------------------------------------|-------------------|--------|------|-------------------------------------------------------------------------------|-----------------|--|--|--|
| Response to the CLEC |                                       |                   |        |      |                                                                               |                 |  |  |  |
|                      | Field Nan                             | Usage             |        |      |                                                                               |                 |  |  |  |
| BST                  | LSOG 4                                | LSOG 6            | Field  | Char | Business<br>Rules                                                             | Valid<br>Values |  |  |  |
|                      |                                       |                   | Length | Type |                                                                               | 1,              |  |  |  |
|                      |                                       |                   |        |      | CSR Inquiry. Format: MMDDYYYY                                                 |                 |  |  |  |
| RESPONSE-<br>TIME    | RESPONSE-<br>TIME                     | RESPONSE-<br>TIME | 6 -9   | N    | Response<br>Time                                                              |                 |  |  |  |
|                      |                                       |                   |        |      | The time the system responded to the CABS CSR Inquiry.                        |                 |  |  |  |
|                      |                                       |                   |        |      | Format:<br>HHMMSS                                                             |                 |  |  |  |
| IDENTSEC             | IDENTSEC                              | IDENTSEC          |        |      | CSR IDENT<br>Section                                                          |                 |  |  |  |
|                      |                                       |                   |        |      | This section will consist of data returned from the IDENT section of the CSR. |                 |  |  |  |
| LISTSEC              | LISTSEC                               | LISTSEC           |        |      | CSR List<br>Section                                                           |                 |  |  |  |
|                      |                                       |                   |        |      | This section will consist of data returned from the LIST section of the CSR.  |                 |  |  |  |
| BILLSEC              | BILLSEC                               | BILLSEC           |        |      | CSR Bill<br>Section                                                           |                 |  |  |  |
|                      |                                       |                   |        |      | This section will consist of data returned from the                           |                 |  |  |  |

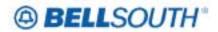

|                                       |                   |                            |                                                             |                                                                                          | 113 10033                                                                                                    |  |  |  |  |
|---------------------------------------|-------------------|----------------------------|-------------------------------------------------------------|------------------------------------------------------------------------------------------|----------------------------------------------------------------------------------------------------|--|--|--|--|
| CABS Customer Service Record Response |                   |                            |                                                             |                                                                                          |                                                                                                    |  |  |  |  |
| Response to the CLEC                  |                   |                            |                                                             |                                                                                          |                                                                                                    |  |  |  |  |
| Field N                               | lames             |                            |                                                             | Usage                                                                                    |                                                                                                    |  |  |  |  |
| LSOG 4 LSOG 6 Field                   |                   |                            |                                                             | Business                                                                                 | Valid                                                                                                    |  |  |  |  |
|                                       |                   | Length                     | Type                                                        | Rules                                                                                    | Values                                                                                                    |  |  |  |  |
|                                       |                   |                            |                                                             | BILL section of the CSR.                                                                 |                                                                                                    |  |  |  |  |
| SESEC                                 | SESEC             |                            |                                                             | CSR S & E<br>Section                                                                     |                                                                                                    |  |  |  |  |
|                                       |                   |                            |                                                             | This section will consist of data returned from the Service and Equipment section of the |                                                                                                    |  |  |  |  |
|                                       | Field N<br>LSOG 4 | Field Names  LSOG 4 LSOG 6 | Response to the CLI Field Names  LSOG 4 LSOG 6 Field Length | Response to the CLEC  Field Names  LSOG 4 LSOG 6 Field Char Length Type                  | CABS Customer Service Record Response Response to the CLEC  Field Names Usage  LSOG 4 LSOG 6 Field Char Type BILL section of the CSR.  SESEC SESEC CSR S & E Section This section will consist of data returned from the Service and Equipment |  |  |  |  |

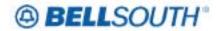

#### CCP 1528 Attachment Listed Below

## **SPEC**

Service and Product Enhancement Code (LSR Page)

#### **Definition**

Identifies a specific product or service offering. SPEC may be applicable for circuit level features and options other than those already identified by the Network Channel (NC) and Network Channel Interface (NCI) codes.

Definition Notes:

None

#### **Valid Entries**

LSF valid entries are:

**Entry Description** 

EU Add Local Service Freeze (LSF) per end user request

LP Add Local Service Freeze (LSF) per local service provider request

DE Delete Local Service Freeze (LSF)

#### Valid Entry Notes:

NOTE 1: For REQTYPs A, positions 1 - 7 = any alpha character except " I " or any numeric character except " 0 " (zero).

NOTE 2: For REQTYP E and M, LSF Valid Entries (Activity Types = N, C, T, V, P and Q).

#### **Data Characteristics**

2 to 7 alpha/numeric characters

#### **Examples**

BD1T5AD (UNE) EU (RESALE)

# **Conditional Usage Notes**

**None** 

#### Manual:

Note 1: Required when ordering REQTYP A Unbundled Dark Fiber (UDF) as an Ordinarily Combined UNE Combination.

#### **Business Rules**

Rule 1: LSF valid in all states except Georgia, North Carolina and Tennessee.

Rule 2: For REQTYP 'A" the following table contains valid SPEC codes for EELs and NSC's service types.

SPEC Code Service Type

**UNCVX Voice Grade** 

**UNCNX ISDN** 

UNCDX 56/64 kbps

UNC1X DS1

**UNC3X DS3** 

**UNCSX STS-1** 

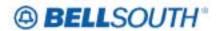

\* \* \* \* \* \* \* \* End of definition for field SPEC \* \* \* \* \* \* \*

## ACT= N: LSR

#### **Required**

ACNA (M) ACT (M) ACTL (M) AN (M) CC (M) BAN1 (M) CCNA (M) D/TSENT (M) DDD (M) IMPCON (M) IMPCON-TEL NO. (M) INIT (M) INIT-FAX NO. (M) INIT-TEL NO. (M) LSO (M) NC (M) NCI (M) PG\_OF\_ (M) PON (M) REQTYP (M) SC (M)

SECNCI (M) TOS (M)

## **Conditional**

AI (M) APOT (M) BAN2 (M)
BI1 (M) BI2 (M) CUST (M)

DSGCON (M) DSGCON-CITY (M) DSGCON-FAX NO. (M)
DSGCON-FLOOR (M) DSGCON-ROOM (M) DSGCON-STATE (M)
DSGCON-STREET (M) DSGCON-TEL NO. (M) DSGCON-ZIP CODE (M)

PBT (M) PROJECT (M) SUP (M)

VER (M) SPEC (M)

#### **Optional**

 DRC\* (M)
 EXP (M)
 REMARKS (M)

 RORD (M)
 RPON (M)
 SCA (M)

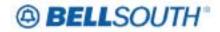

#### CCP 1624 Attachment Listed Below

# 13.0 PRE-ORDER LOH TAG/LENS BUSINESS RULES PAGE 1-262

# Parsed Customer Record Response (PCSRR)

This message is used to return customer record information in a parsed format. Since customer records can be very large, this message size will be limited to one (1) MG of data. The parsed CSR response contains the parsed sections and will also contain unparsed sections in a block of data. The following sections will return parsed and unparsed and the unparsed sections will be returned in a block of data (see table):

Ident section

Listing section

Directory section

Traffic section

Billing section

S&E section

Ported out lines

Related account information

Billing transfer section

Completed activity section

Remarks section

Error message information

|                                 |                   | Pa              | arsed Cu     | stomer Record Response (PCSRR)                                                        |    |                 |             |  |
|---------------------------------|-------------------|-----------------|--------------|---------------------------------------------------------------------------------------|----|-----------------|-------------|--|
| Field Nan                       | Field Names Usage |                 |              |                                                                                       |    |                 |             |  |
| BST                             | LSOG<br>4         | Field<br>Length | Char<br>Type | Business Rules                                                                        |    | Valid<br>Values | Occurrences |  |
| PCSRR Messag                    | ge                |                 |              |                                                                                       |    |                 |             |  |
| TXNUM<br>(Replaces INQ-<br>NUM) | TXNUM             | 16              | A/N          | Transaction Number Transaction number uniquely identifies each pre-order transaction. | XX |                 | 0, 1        |  |
| ROOM-EU                         | N/A               | Up to 9         | A/N          | Room number                                                                           | ХX |                 | 0, 1        |  |
| BLDG-EU                         | N/A               | Up to 9<br>10   | A/N          | Building number                                                                       | XX |                 | 0, 1        |  |
| CITY-EU                         | N/A               | Up to 25        | A/N          | City name                                                                             | ХX |                 | 0, 1        |  |

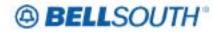

# **CCP 1625 Attachment Listed Below**

# 14.0 & 15.0 PRE-ORDER LOH EDI BUSINESS RULES PAGE 2-499

# Parse Customer Record Query (PCSRQ)

| Parsed Customer Record Query (PCSRQ) |        |                                                                                                    |          |                      |  |  |  |  |
|--------------------------------------|--------|----------------------------------------------------------------------------------------------------|----------|----------------------|--|--|--|--|
| BST                                  | FIELD  | Field Description                                                                                                    | R/C/O    | Data Characteristics |  |  |  |  |
| LSOG 4                               | LSOG 6 | ricia Description                                                                                                    | R/C/O    | Data Characteristics |  |  |  |  |
| TXNUM<br>(Replaces INQ-<br>NUM)      | TXNUM  | Transaction Number                                                                                                    | R        | Up to16 A/N          |  |  |  |  |
| INQACT                               | TXACT  | Transaction Activity                                                                                                    | R        | 1 A                  |  |  |  |  |
| TXTYP                                | TXTYP  | Transaction Type                                                                                                    | <u> </u> | 1 A                  |  |  |  |  |
| TXCLS                                | TXCLS  | Transaction Classification                                                                                                    | R        | 1 A/N                |  |  |  |  |
| CCNA                                 |        | Customer carrier name abbreviation - Identifies the COMMON LANGUAGE IAC CODE for the customer submitting the inquiry and receiving the response | R        | 3 A                  |  |  |  |  |

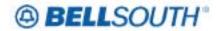

#### CCP 1629 Attachment Listed Below

# **Changes for TCIF9 LOH Data Dictionary, LTN Field:**

#### **LTN - Listing Telephone Number**

**Definition** Indicates the telephone number to be placed in the directory and quoted in Directory Assistance (DA) as

appropriate based on LTY, RTY, and STYC field entries.

**Def Notes** None

Valid Entries None

VE Notes None

Data Charact Manual: 10 numeric characters (excluding optional hyphens)

Electronic: 10 numeric characters

**Examples** Manual: 2019813500 or 201-981-3500 or N

Electronic: 2019813500

CU Notes Note 1: Prohibited when the RTY data is FCR, or LCR.

Note 2: When the RTY data is not FCR, LCR, or LSP, the LTN is required, if LACT = N, D, I or Z..

Bus Rules Rule 1: When the NSTN field on the DL form/screen is a stylist number, the numeric equivalent is required

in this field.

Rule 2: When valid entry of " Z " is indicated in the LACT field on the DL form/screen, the telephone number in the LTN field on the DL form/screen must have an identical telephone number on one of the  $\frac{1}{2}$ 

following forms/screens:

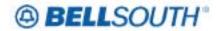

#### CCP 1631 Attachment Listed Below

# Delete existing bookmarks for 13.0 EDI Business Rules

- Address Validation Pre Order Queries
- Address Validation Pre Order Responses
- Service Availability Pre Order Queries
- Telephone Number Availability Queries/Responses
- Appointment Availability Pre-Order Queries
- Estimated Service Date Pre Order Queries
- Loop Makeup And Parsed CSR New Fields Section
- PON List And Service Order Status Queries/Responses

Change bookmarks to match table headings like TAG / LENS Business Rules shown below (EDI bookmarks should match EDI table headings, may not be exactly as shown here)

- Address Validation Query (AVQ)
- Address Validation Query by TN (AVQ-TN)
- Single Address Match Response (AVR)
- No Address Verified Response (AVR)
- Community Names Menu Response (AVR)
- Street Name Response (AVR)
- Descriptive Name Menu Response (AVR)
- House Numbers Response (AVR)
- Location Standards Response (AVR)
- Supplemental Address Response (AVR)
- Basic Descriptive Address Response (AVR)
- Basic Addresses Menu Response (AVR)
- GSG Summary Response (AVR)
- Menu of Address Telephones Response (AVR)
- Living Units on Street Response (AVR)
- Telephone Number Availability Query (TNAQ)
- Telephone Number Availability Response (TNAR-TN)
- Multi-Line Hunt Telephone Number Availability Query (TNAQ-MLH)
- Multi-Line Hunt Telephone Number Availability Response (TNAR-MLH)
- Direct Inward Dial Telephone Number Availability Query (TNAQ-DID)
- Direct Inward Dial Telephone Number Availability Response (TNAR-DID)
- Telephone Number Availability Query For Miscellaneous Account Number (TNAQ-MISC)
- Telephone Number Availability Response For Miscellaneous Account Number (TNAR-MISC)
- Telephone Number Selection Query (TNSQ)
- Telephone Number Selection Response (TNAR-SQ)
- Telephone Number Cancellation Query (TN-CAN)
- Multi-Line Hunt Cancellation Query (TNCAN-MLH)
- Direct Inward Dial Cancellation Query (TNCAN-DID)
- Cancellation Response (TNAR-CAN)

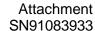

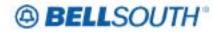

- Service Availability Query (SAQ)
- Service Availability Response (SAR)
- Appointment Availability Query (AAQ)
- Appointment Availability Response (AAR)
- Customer Record Query (CSRQ)
- Customer Record Response (CSRR)
- Parsed Customer Record Query (PCSRQ)
- Parsed Customer Record Response (PCSRR)
- Parsed Customer Record Response (PCSRR) Error
- Messages
- Calculate Due Date For REQTYP A-LOOP
- Calculate Due Date For REQTYP B-LOOP With Number
- Portability (NP)
- Calculate Due Date for REQTYP C- With Number
- Portability (NP)
- Calculate Due Date For REQTYP E-Non-Complex
- Calculate Due Date For REQTYP E- PBX
- Calculate Due Date For REQTYP E-ISDN
- Calculate Due Date For REQTYP F-Port
- Calculate Due Date For REQTYP J-Directory Listings
- And Assistance
- Calculate Due Date For REQTYP M-Port / Loop Combo
- Calculate Due Date For Issue 7
- Calculate Due Date Response
- Loop Makeup Data On Working Loops Query
- Loop Makeup Data On Working Loops Response
- Loop Makeup Data On Spare Facility Query
- Loop Makeup For Spare Facilities Response
- Loop Reservation Request Query
- Loop Reservation by Cable ID / Channel Pair Query
- Loop Reservation Response
- Loop Reservation Cancel Request Query
- Loop Reservation Cancel Response
- Cable ID / Channel Pair Query
- Cable ID / Channel Pair Response